# **ECS 10** 3/13

# Announcements $\hfill\Box$ Final is Wds Mar 20, 1-3pm, in this room. □ Prog 6 due Sunday Mar 17 $\hfill\Box$ Practice final on SmartSite under resources, a few more programming examples to follow soon.

# Functions review □ Style: only line of code outside a function is main() $\hfill\Box$ Variables defined in each function are local to that function. □ Information is passed explicitly using arguments/ parameters and return values. □ Flow of information is visible. $\hfill \square$ Buttons use callback functions to do something in your program.

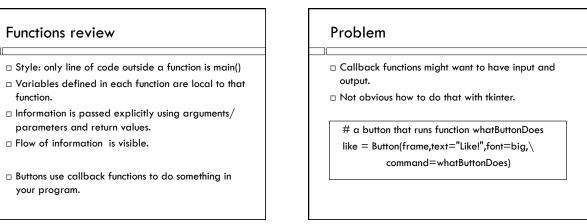

| Solution: Global variables               |                                      |  |
|------------------------------------------|--------------------------------------|--|
| □ Shared by all functions in the program | def usesX():<br>print(x)             |  |
| □ Here x is  declared to  be global in   | def createsX():<br>global x<br>x = 5 |  |
| setsX()                                  | def main():<br>createsX()<br>usesX() |  |
|                                          | main()                               |  |

| Global variables                                       |                                                       |  |
|--------------------------------------------------------|-------------------------------------------------------|--|
| □ All functions can see the value of a global          | <pre>def usesX():     print(x)  def createsX():</pre> |  |
| variable.  □ Only the ones                             | global x<br>x = 5                                     |  |
| that declare it<br>global can<br>change its<br>value . | def main():<br>createsX()<br>usesX()                  |  |
|                                                        | main()                                                |  |

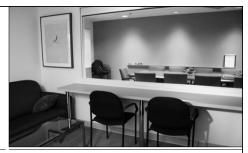

Metaphor – one-way glass

Function can see globals, but not change them (unless it declares them).

#### Style tips

- ☐ When using global variables, the flow of information might not be clear.
- □ Keep global variables to a minimum.

#### **Button** callbacks

- □ Have no parameters or return values, so no way to get data in and out.
- □ But need to be able to change variables in the program in order to do anything!
- □ Use global variables.

#### Tricky bit #1

 $\hfill\Box$  A variable defined in a function, not declared to be global, is local.

def f(): x = 3 # x is local def f():
global x
x = 3
# x is global

#### Tricky bit #1

- ☐ This is true even if there is a global variable of the same
- $\hfill\Box$  Watch out for this!

def main():
 createX()
 localX()
 seesX()

def localX():
 x = 2
 print(x)

def seesX():
 print(x)

def createX():
 global x
 x = 5

### Tricky bit #2

- □ Variables outside a function are always global. It's easy to forget this and get confused.
- ☐ Since we want be very aware of all global variables,
  - don't put code outside functions. (except imports and the call to main()),
  - watch out for assignments with global variables on the left; they have to be declared global in that function.

#### Style review

- $\hfill\Box$  Order of stuff in your program:
- 1. Imports. Import everything in the first lines.
- 2. All function definitions, with main() last. Functions get run only when they are called.
- 3. One statement outside of function definitions: main()
- $\hfill\Box$  Declare all global variables explicitly.

## Another time globals are handy

- A function needs to remember info from last time it was called.
- Could remember the info in main(), but this defeats the purpose of separating conceptually different parts of the program from each other.